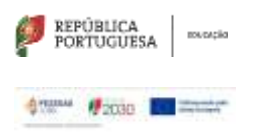

SEDE: Escola Secundária André de Gouveia

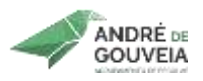

**Planificação Modular**

## **CURSO: Curso de Educação e Formação - Operador(a) de Informática T3 ANO LETIVO**: 2023/2024

**Disciplina:** Tecnologias da Informação e Comunicação **Ano:** 1º de 1 **Turma:**

**Módulo:** 2 – Processamento Texto **UFCD:** -----

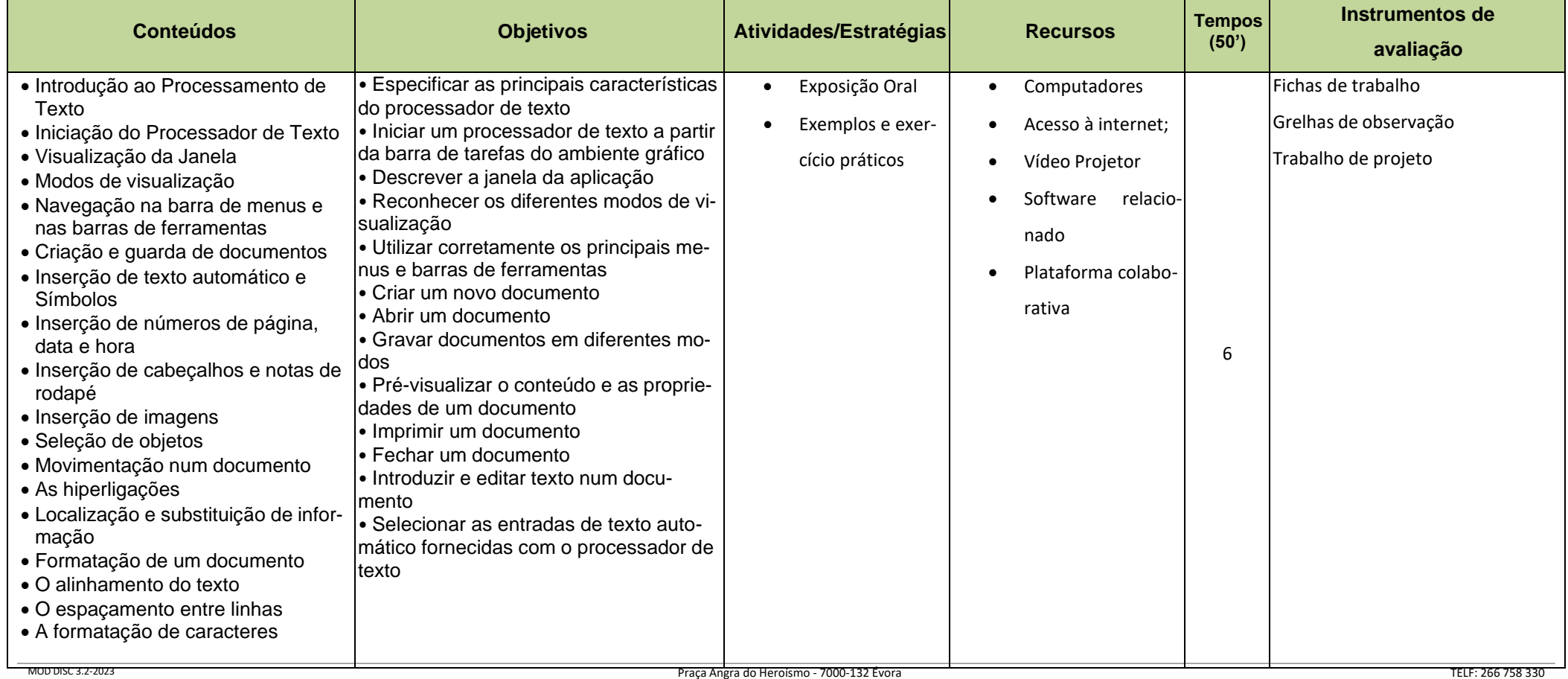

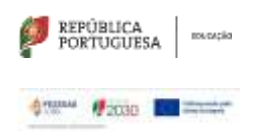

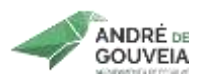

SEDE: Escola Secundária André de Gouveia

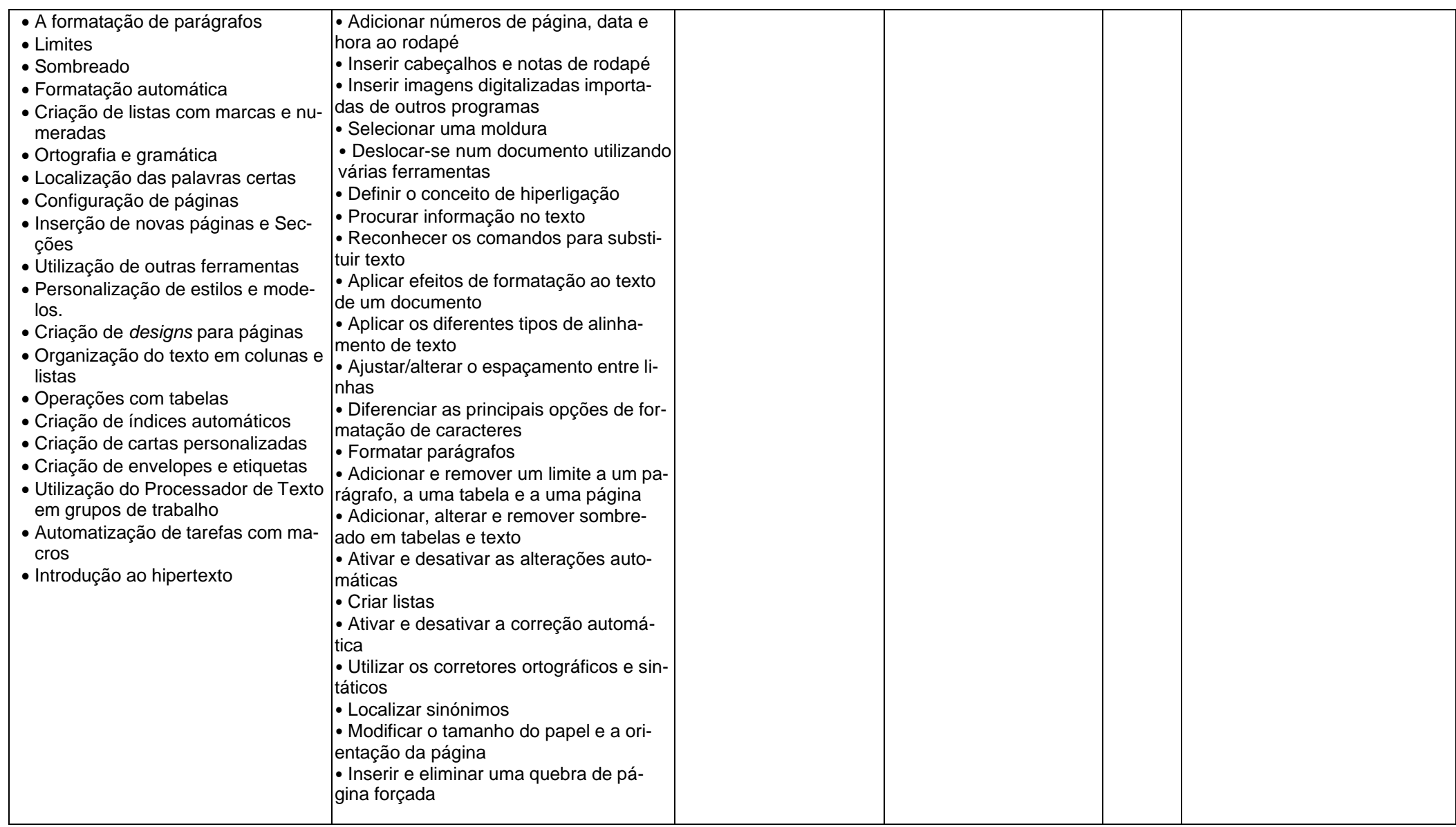

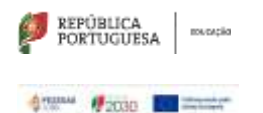

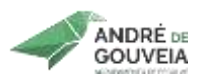

SEDE: Escola Secundária André de Gouveia

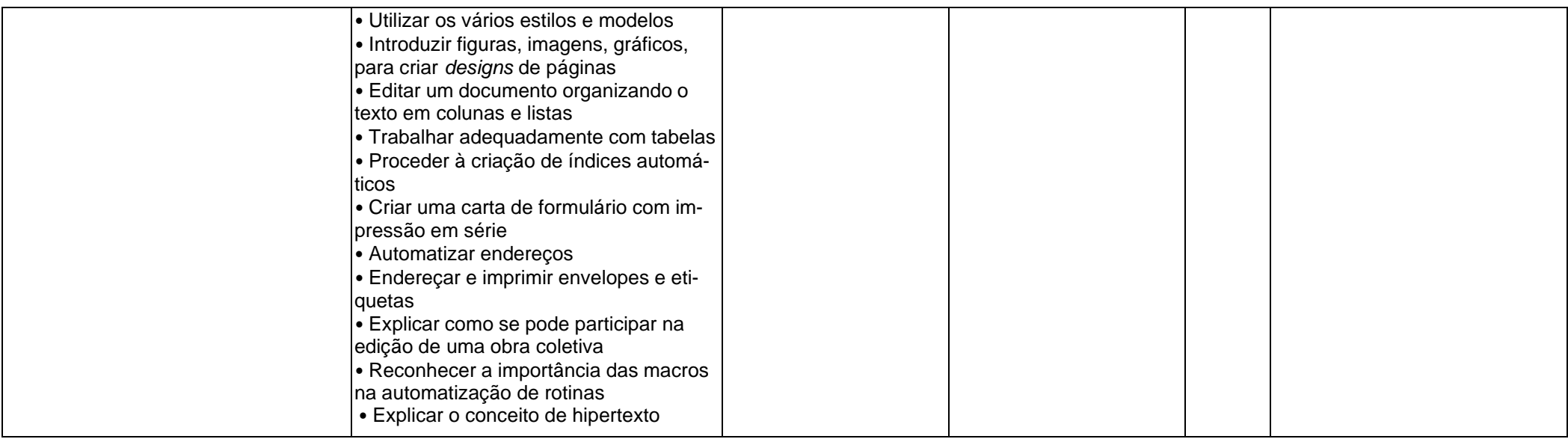